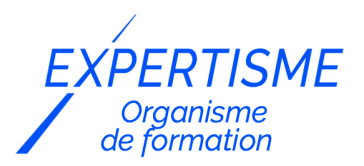

#### *Formations montage vidéo*

## **FORMATION INITIATION À ADOBE AFTER EFFECTS**

Satisfaction de nos apprenants en 2023 : 98% Taux d'assiduité : 100%

- **Formez-vous selon vos disponibilités** 6 | **!** Vous proposez **3 dates au choix** et votre formateur vous confirme la date souhaitée.
- **En présentiel dans votre entreprise,** dans l'un de nos **20 centres de formation** ou en **distanciel par visioconférence.**

**Niveau : Initiation**

#### **Référence** : PAO-3603 **Durée** : 21 heures soit 3 jours **Tarif formation individuelle** : 2930 € HT / Personne **Tarif Intra-Entreprise à partir de 4 Collaborateurs** : [Demandez un devis](https://www.expertisme.com/devis-formation-digitale-intra-entreprise/)

#### **Vous avez des questions sur cette formation ?**

Contactez nos conseillers au : 01 42 66 36 42 du lundi au vendredi de 9h00 à 19h ou par email [formation@expertisme.com](mailto:formation@expertisme.com)

# **Votre parcours de formation :** [>> Découvrez-le étape par étape](https://www.expertisme.com/docs-formations/parcours-etape-par-etape-Expertisme.pdf)

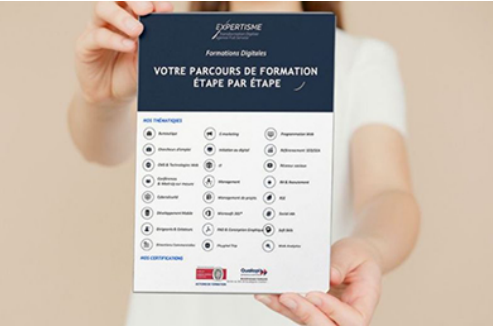

## *Contexte de la formation Initiation à Adobe After Effects*

Vous souhaitez produire des contenus vidéo mais vous ne maitrisez pas de logiciel de montage ?

Devenir un bon communiquant ne s'improvise pas. Si vous manquez d'expérience, il est tout à fait normal que vous ayez besoin d'être formé.

Aujourd'hui, la vidéo est un format incontournable pour transmettre un message, que ce soit dans le domaine du divertissement, du marketing pour les entreprises, sur les réseaux sociaux ou plus généralement dans le monde de la communication.

Adobe After Effects est un logiciel d'animation et d'effets spéciaux réputé dans l'industrie audiovisuelle. Il permet d'ajouter des effets visuels à des vidéos filmées ou animées, ou encore de créer des présentations animées et ludiques en Motion Design.

Vous souhaitez apprendre à créer des animations avec le logiciel Adobe After Effects ? Le Motion design est un type de vidéo qui offre des possibilités graphiques infinies aux créatifs, graphistes et designers. En association avec l'utilisation de Photoshop et Illustrator, After Effects peut devenir un outil puissant pour concrétiser vos

envies graphiques les plus folles ou pour améliorer la qualité et l'impact de vos productions visuelles.

Avec *Expertisme*, Organisme de formations Certifié Qualiopi, explorez étape par étape toutes les possibilités offertes par ce logiciel de la suite Adobe. Notre Formateur Expert Métier vous proposera des démonstrations et des mises en pratiques basées sur des exercices applicatifs et/ou ateliers. Créer des masques, animer du texte et des images ou bien encore utiliser l'écriture dynamique n'aura désormais plus de secret pour vous. Faites confiance à notre formateur qui vous aidera à appréhender les principes de l'animation et les appliquer dans After Effects !

En choisissant notre formation, vous vous développez un profil encore plus attractif pour devenir un communiquant polyvalent et épanoui dans sa carrière !

# *À qui s'adresse cette formation ?*

Cette formation s'adresse aux infographistes, maquettistes et toute personne désirant connaître les bases du montage vidéo, du Motion Design et des effets spéciaux.

## *Objectifs*

- Situer After Effects dans l'univers de l'animation, appréhender les formats et intégrer le vocabulaire
- Appréhender les principes de l'animation et les appliquer dans After Effects
- Réaliser des compositions avec des animations en Motion Design
- Identifier la palette d'effets proposée par After Effects

## *Programme*

### **[1. FLUX DE PRODUCTION](#page--1-0)**

- Philosophie du logiciel
- Interface, espace de travail
- Structure d'un projet
- Notions de vidéo numériques : format, codec, cadence image, Motion Design

**ATELIER PRATIQUE** : Analyser différentes vidéos créées avec After Effects + QUIZZ

### **[2. ANIMATION](#page--1-0)**

- La Timeline et la tête de lecture
- Les images clés : la base de l'animation
- Modifier les propriétés d'animation
- La notion de point d'ancrage
- Les liens de parenté
- Le lissage de vitesse
- Initiation à l'éditeur de graphique

**ATELIER PRATIQUE :** créer une animation simple

### **[3. LES MASQUES](#page--1-0)**

- Création de tracés
- Animation d'un tracé de masque
- Effet de morphing
- Effets utilisant les masques (écriture dynamique )

### **[4. ANIMATION DE TEXTE](#page--1-0)**

Module d'animation de texte

- Les différents niveaux d'animation (par lettre, mot ou ligne)
- Les paramètres et options

**ATELIER PRATIQUE :** Ajouter une animation de texte sur une vidéo

### **[5. EXPORTATION](#page--1-0)**

- Les formats d'exportation
- La compression : les différents codecs
- Exportation avec Adobe Media Encoder
- Exportation pour le Web, avec transparence, non destructive
- Archiver son projet

Version 3. Mise à jour le 01/01/2023

© EXPERTISME - Groupe SELECT® 2023 Tous droits réservés. Les textes présents sur cette page sont soumis aux droits d'auteur.

## *Pré-requis*

Une bonne connaissance des logiciels de création graphiques (Photoshop et Illustrator principalement, niveau Initiation acquis) est nécessaire.

Posséder le logiciel After Effect et l'avoir installé sur un ordinateur

Être muni d'un ordinateur relié à Internet, possédant une caméra, un micro et un haut parleur.

# *Points forts de la formation*

- Votre plan pédagogique de formation sur-mesure avec l'évaluation initiale de votre niveau de connaissance du sujet abordé
- Des cas pratiques inspirés de votre activité professionnelle, traités lors de la formation
- Un suivi individuel pendant la formation permettant de progresser plus rapidement
- Un support de formation de qualité créé sur-mesure en fonction de vos attentes et des objectifs fixés, permettant un transfert de compétences qui vous rende très rapidement opérationnel
- Les dates et lieux de cette formation sont à définir selon vos disponibilités
- Animation de la formation par un Formateur Expert Métier
- La possibilité, pendant 12 mois, de solliciter votre Formateur Expert sur des problématiques professionnelles liées au thème de votre formation
- Un suivi de 12 mois de la consolidation et de l'évolution de vos acquis.

# *Approche Pé dagogique*

L'approche pédagogique a été construite sur l'interactivité et la personnalisation : Présentation illustrée et animée par le Formateur Expert, partage d'expériences, études de cas, mise en situation réelle. Tous les supports sont fournis par support papier, mail ou clé USB à chaque stagiaire.

#### **Méthodologie pédagogique employée :**

Chaque formation en présentiel ou en distanciel est animée par un Formateur Expert Métier sélectionné selon ses compétences et expériences professionnelles. Apport d'expertise du Formateur, quiz en début et fin de formation, cas pratiques, échanges d'expérience. Accès en ligne au support de formation.

#### **Modalités employées et évaluation :**

Evaluation et positionnement lors de la définition du plan pédagogique avec le ou les stagiaires. Un QCM est soumis aux stagiaires le dernier jour de la formation pour valider les acquis. Une correction collective est effectuée par le Formateur. Un bilan de fin de stage à chaud est organisé entre le Formateur et le ou les stagiaires pour le recueil et la prise en compte de leurs appréciations. Une attestation de fin de stage est remise aux stagiaires.

## *Accessibilité*

Toute demande spécifique à l'accessibilité de la formation par des personnes handicapées donnera lieu à une attention particulière et le cas échéant une adaptation des moyens de la formation. Public en situation de handicap, contactez notre référent handicap au 01 42 66 36 42.

## *Formateur*

Nos Formateurs sont des Experts Métiers intervenants sur les prestations inhérentes sur la thématique de la formation. Ils réalisent les audits et co-construisent l'offre et le déroulé de la formation avec l'Ingénieur Pédagogique avant validation par le Responsable Pédagogique. Ils sont sélectionnés pour leurs compétences pédagogiques et leurs expériences dans la formation pour adultes.

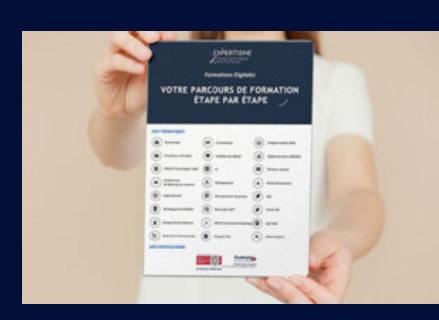

**Votre parcours de formation en détail : [>](https://www.expertisme.com/docs-formations/parcours-etape-par-etape-Expertisme.pdf)**[>Découvrez-le étape par étape](https://www.expertisme.com/docs-formations/parcours-etape-par-etape-Expertisme.pdf)

*VOUS AVEZ DES QUESTIONS SUR CETTE FORMATION ?*

 **>> Contactez nos conseillers au : 01 42 66 36 42** du lundi au vendredi de 9h00 à 19h

 **>> ou par email :** [formation@expertisme.com](mailto:formation@expertisme.com)

 **>> ou par le formulaire :** <https://www.expertisme.com/contact/>

*VOUS SOUHAITEZ VOUS INSCRIRE ? :* <https://www.expertisme.com/devis-formation-digitale/>

**Consultez notre site pour plus d'informations : [www.expertisme.com/formations/](https://www.expertisme.com/formations/) Lien vers la formation :<https://www.expertisme.com/formations-digitales/formation-initiation-a-adobe-after-effects/>**